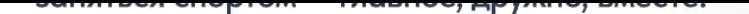

## **KYR ANY ACTRUBYLES**

 $+$ Создать зою семью

[Документы](https://docs.yandex.ru/docs?type=docx)

[Таблицы](https://docs.yandex.ru/docs?type=xlsx)

[Презентации](https://docs.yandex.ru/docs?type=pptx)

Просмотр

один раз в неделю

ографии *<b>O* ВКонтакте с хештэгом

оышах подарков

грыш подарков.

самых активных

**ПЕРЕХОДИТЕ НА САЙТ** И РЕГИСТРИРУЙТЕСЬ

**VK** п

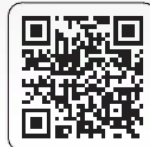

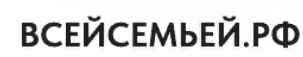

.KOrga Bce BMecre

BMecre

Yø

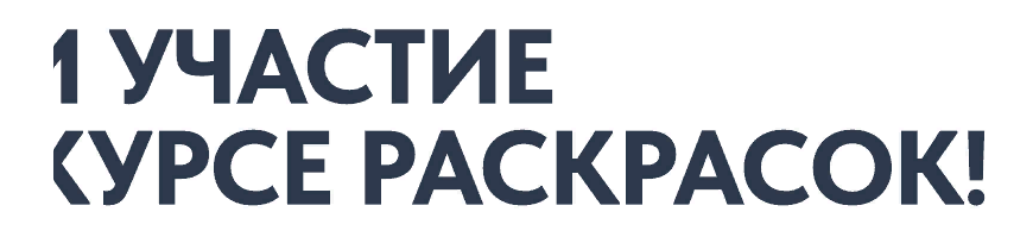

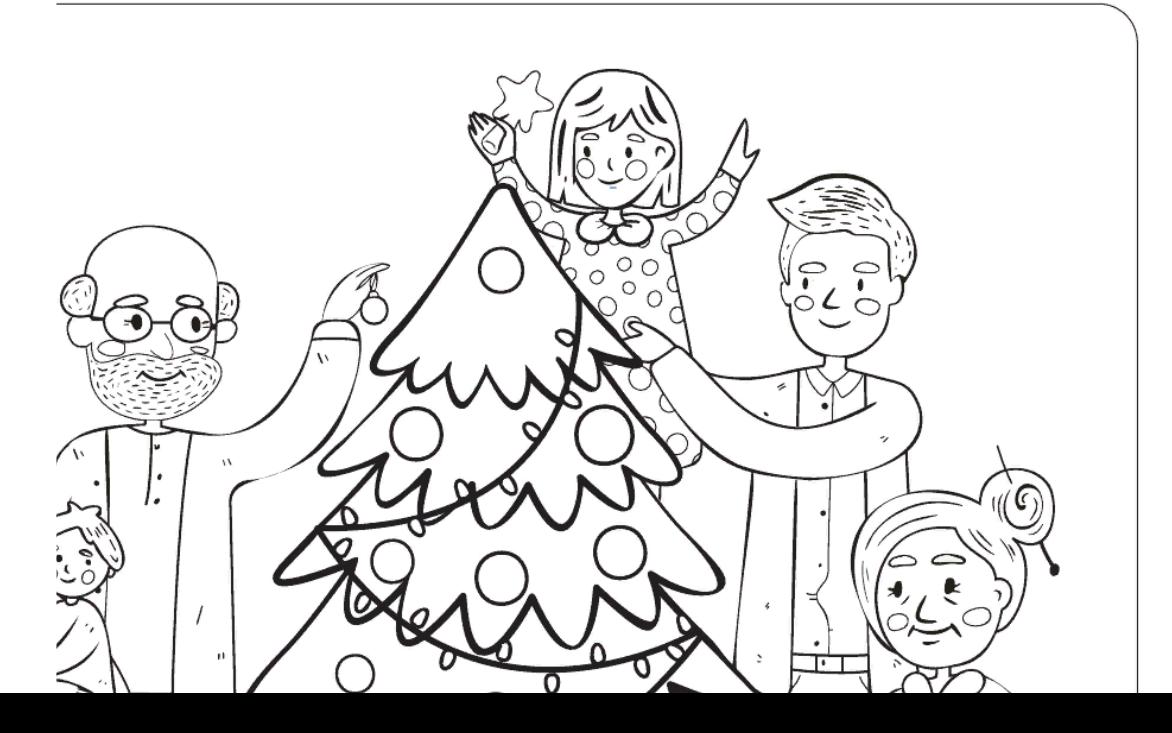